# A Singleton Puzzle: What is Printed?

```
public class Elvis {
  public static final Elvis INSTANCE = new Elvis();
 private final int beltSize;
 private static final int CURRENT YEAR =
    Calendar.getInstance().get(Calendar.YEAR);
  private Elvis() { this.beltSize = CURRENT YEAR - 1930; }
  public int getBeltSize() { return this.beltSize; }
  public static void main(String[] args) {
    System.out.println("Elvis has a belt size of " +
                        INSTANCE.getBeltSize());
```

# A Singleton Puzzle: Solution

- Elvis has a belt size of -1930 is printed
- to solve the puzzle you need to know how Java initializes classes (JLS 12.4)
- the call to main() triggers initialization of the Elvis class (because main() belongs to the class Elvis)
- the static attributes INSTANCE and CURRENT\_YEAR are first given default values (null and 0, respectively)
- then the attributes are initialized in order of appearance

- the problem occurs because initializing INSTANCE requires a valid CURRENT\_YEAR
- solution: move CURRENT\_YEAR before INSTANCE

# Aggregation and Composition

[notes Chapter 4]

# Aggregation and Composition

- the terms aggregation and composition are used to describe a relationship between objects
- both terms describe the has-a relationship
  - the university has-a collection of departments
  - each department has-a collection of professors

# Aggregation and Composition

- composition implies ownership
  - if the university disappears then all of its departments disappear
  - a university is a composition of departments
- aggregation does not imply ownership
  - if a department disappears then the professors do not disappear
  - a department is an aggregation of professors

### Aggregation

suppose a Person has a name and a date of birth

```
public class Person {
  private String name;
  private Date birthDate;
  public Person(String name, Date birthDate) {
    this.name = name;
    this.birthDate = birthDate;
  public Date getBirthDate() {
    return birthDate;
```

- the Person example uses aggregation
  - notice that the constructor does not make a new copy of the name and birth date objects passed to it
  - the name and birth date objects are shared with the client
  - both the client and the Person instance are holding references to the same name and birth date

```
// client code somewhere
String s = "Billy Bob";
Date d = new Date(91, 2, 26); // March 26, 1991
Person p = new Person(s, d);
```

|           | 64  | client        |
|-----------|-----|---------------|
| s         |     | 250           |
| d         |     | 350           |
| р         |     | 450           |
|           |     | • • •         |
|           | 250 | String object |
|           |     |               |
|           |     | • • •         |
|           | 350 | Date object   |
|           |     | • • •         |
|           |     | • • •         |
|           | 450 | Person object |
| name      |     | 250           |
| birthDate |     | 350           |
|           |     |               |
|           |     |               |

what happens when the client modifies the Date instance?

```
// client code somewhere
String s = "Billy Bob";
Date d = new Date(90, 2, 26); // March 26, 1990
Person p = new Person(s, d);

d.setYear(95); // November 3, 1995
d.setMonth(10);
d.setDate(3);
System.out.println( p.getBirthDate() );
```

prints Fri Nov 03 00:00:00 EST 1995

- because the Date instance is shared by the client and the Person instance:
  - the client can modify the date using d and the Person instance p sees a modified birthDate
  - ▶ the Person instance p can modify the date using birthDate and the client sees a modified date d

- note that even though the String instance is shared by the client and the Person instance p, neither the client nor p can modify the String
  - immutable objects make great building blocks for other objects
  - they can be shared freely without worrying about their state

# **UML Class Diagram for Aggregation**

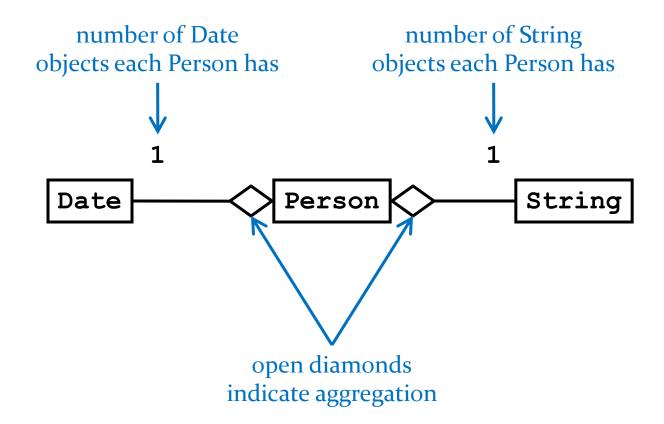

# Another Aggregation Example

- ▶ 3D videogames use models that are a threedimensional representations of geometric data
  - the models may be represented by:
    - three-dimensional points (particle systems)
    - simple polygons (triangles, quadrilaterals)
    - smooth, continuous surfaces (splines, parametric surfaces)
    - an algorithm (procedural models)
- rendering the objects to the screen usually results in drawing triangles
  - graphics cards have specialized hardware that does this very fast

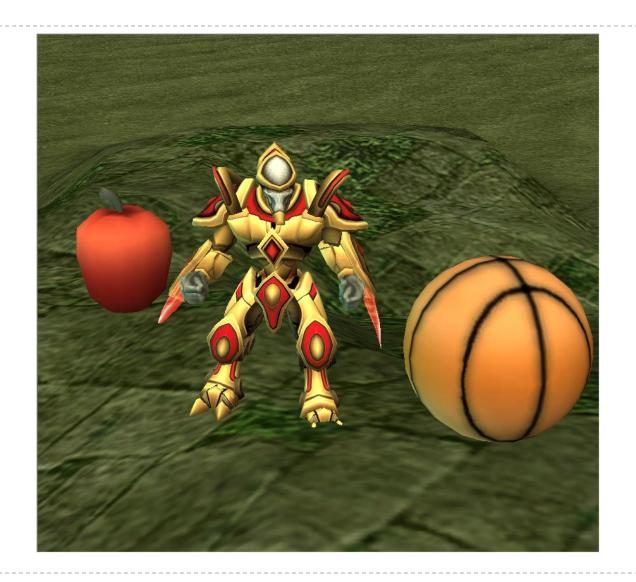

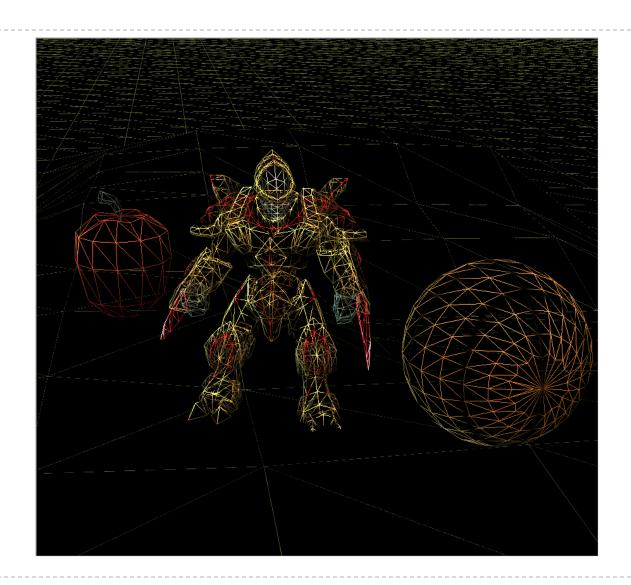

# Aggregation Example

▶ a **Triangle** has 3 three-dimensional **Point**s

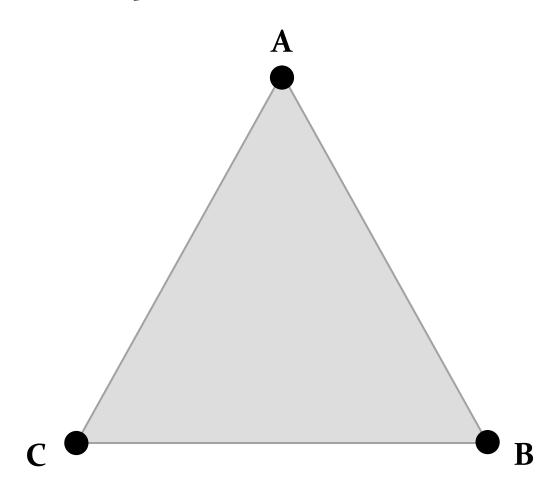

## Aggregation Example

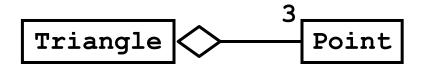

# Triangle + Triangle(Point, Point, Point) + getA() : Point + getB() : Point + getC() : Point + setA(Point) : void + setB(Point) : void

```
Point

+ Point(double, double, double)

+ getX() : double

+ getY() : double

+ getZ() : double

+ setX(double) : void

+ setY(double) : void

+ setZ(double) : void
```

+ setC(Point) : void

# Triangle

```
// attributes and constructor
public class Triangle {
  private Point pA;
                                     3 fields to represent the 3 points
  private Point pB;
  private Point pC;
  public Triangle(Point c, Point b, Point c) {
    this.pA = a;
                                    constructor sets the 3 fields to
    this.pB = b;
                                    refer to the client provided points
    this.pC = c;
```

# Triangle

```
// accessors
public Point getA() {
  return this.pA;
public Point getB() {
  return this.pB;
public Point getC() {
  return this.pC;
```

# Triangle

```
// mutators
public void setA(Point p) {
  this.pA = p;
}
public void setB(Point p) {
  this.pB = p;
public void setC(Point p) {
  this.pC = p;
```

## **Triangle Aggregation**

- implementing Triangle is very easy
- fields (3 Point references)
  - are references to existing objects provided by the client
- accessors
  - give clients a reference to the aggregated Points
- mutators
  - set attributes to existing Points provided by the client
- we say that the Triangle attributes are aliases

```
// client code

Point a = new Point(-1.0, -1.0, -3.0);

Point b = new Point(0.0, 1.0, -3.0);

Point c = new Point(2.0, 0.0, -3.0);

Triangle tri = new Triangle(a, b, c);
```

|     |     |              |    |     | <u> </u>        |
|-----|-----|--------------|----|-----|-----------------|
|     | 64  | client       |    |     |                 |
| a   |     | 250          |    | 350 | Point object    |
| b   |     | 350          | x  |     | 0.0             |
| c   |     | 450          | У  |     | 1.0             |
| tri |     | 550          | z  |     | -3.0            |
|     |     |              |    |     |                 |
|     |     |              |    | 450 | Point object    |
|     |     |              | x  |     | 2.0             |
|     |     |              | У  |     | 0.0             |
|     |     |              | z  |     | -3.0            |
|     |     |              |    |     |                 |
|     |     |              |    | 550 | Triangle object |
|     | 250 | Point object | pA |     | 250             |
| x   |     | -1.0         | рВ |     | 350             |
| У   |     | -1.0         | рС |     | 450             |
| Z   |     | -3.0         |    |     |                 |
|     |     |              |    |     |                 |
|     |     | ' I          |    |     |                 |

```
// client code

Point a = new Point(-1.0, -1.0, -3.0);
Point b = new Point(0.0, 1.0, -3.0);
Point c = new Point(2.0, 0.0, -3.0);
Triangle tri = new Triangle(a, b, c);
Point d = tri.getA();
boolean sameObj = a == d;
client asks the triangle for one of the triangle points and checks if the point is the same object
```

that was used to create the triangle

|         | 64  | client       |    |     |              |
|---------|-----|--------------|----|-----|--------------|
| a       |     | 250          |    | 350 | Point object |
| b       |     | 350          | ж  |     | 0.0          |
| С       |     | 450          | У  |     | 1.0          |
| tri     |     | 550          | z  |     | -3.0         |
| d       |     | 250          |    |     |              |
| sameObj |     | true         |    | 450 | Point objec  |
|         |     |              | х  |     | 2.0          |
|         |     |              | У  |     | 0.0          |
|         |     |              | z  |     | -3.0         |
|         |     |              |    |     |              |
|         |     |              |    | 550 | Triangle obj |
|         | 250 | Point object | pA |     | 250          |
| x       |     | -1.0         | рВ |     | 350          |
| У       |     | -1.0         | pC |     | 450          |
| z       |     | -3.0         |    |     |              |
|         |     |              |    |     | 1            |
|         |     |              |    |     |              |

```
// client code
Point a = new Point(-1.0, -1.0, -3.0);
Point b = new Point(0.0, 1.0, -3.0);
Point c = new Point(2.0, 0.0, -3.0);
Triangle tri = new Triangle(a, b, c);
Point d = tri.getA();
boolean sameObj = a == d;
                                 client asks the triangle to set
tri.setC(d);
                                 one point of the triangle to d
```

|         |     |              |    |     | <b>—</b>        |
|---------|-----|--------------|----|-----|-----------------|
|         | 64  | client       |    |     |                 |
| a       |     | 250          |    | 350 | Point object    |
| b       |     | 350          | x  |     | 0.0             |
| С       |     | 450          | У  |     | 1.0             |
| tri     |     | 550          | z  |     | -3.0            |
| d       |     | 250          |    |     |                 |
| sameObj |     | true         |    | 450 | Point object    |
|         |     |              | x  |     | 2.0             |
|         |     |              | У  |     | 0.0             |
|         |     |              | z  |     | -3.0            |
|         |     |              |    |     |                 |
|         |     |              |    | 550 | Triangle object |
|         | 250 | Point object | pA |     | 250             |
| x       |     | -1.0         | рВ |     | 350             |
| У       |     | -1.0         | рС |     | 250             |
| Z       |     | -3.0         |    |     |                 |
|         |     |              |    |     |                 |

```
// client code
Point a = new Point(-1.0, -1.0, -3.0);
Point b = new Point(0.0, 1.0, -3.0);
Point c = new Point(2.0, 0.0, -3.0);
Triangle tri = new Triangle(a, b, c);
Point d = tri.getA();
boolean sameObj = a == d;
tri.setC(d);
b.setX(0.5);
b.setY(6.0);
```

client changes the coordinates of one of the points (without asking the triangle for the point first)

b.setZ(2.0);

|         | 64  | client       |     |              |
|---------|-----|--------------|-----|--------------|
| a       |     | 250          | 350 | Point obje   |
| b       |     | 350          | x   | 0.5          |
| С       |     | 450          | У   | 6.0          |
| tri     |     | 550          | Z   | 2.0          |
| d       |     | 250          |     |              |
| sameObj |     | true         | 450 | Point obje   |
|         |     |              | x   | 2.0          |
|         |     |              | Y   | 0.0          |
|         |     |              | Z   | -3.0         |
|         |     |              |     |              |
|         |     |              | 550 | Triangle obj |
|         | 250 | Point object | pA  | 250          |
| x       |     | -1.0         | рВ  | 350          |
| У       |     | -1.0         | рC  | 250          |
| Z       |     | -3.0         |     |              |
|         |     |              |     | •            |
|         |     |              |     |              |

### **Triangle Aggregation**

▶ if a client gets a reference to one of the triangle's points, then the client can change the position of the point without asking the triangle

run demo program in class here

```
pointB = new Point(0.0, 1.0, -3.0);
                                                       client and triangle
tri = new Triangle(new Point(-1.0, -1.0, -3.0),
                                                       share a reference to
                    pointB,
new Point(2.0, 0.0, -3.0));
                    pointB,
// Draw triangle
gl.glBegin(GL2.GL TRIANGLES);
gl.glColor3f(0.0f, 1.0f, 1.0f); // set the color
gl.glVertex3d(tri.getA().getX(),
               tri.getA().getY(),
               tri.getA().getZ());
                                                       draw the triangle
gl.glVertex3d(tri.getB().getX(),
                                                       by asking tri for
               tri.getB().getY(),
                                                       the coordinates
               tri.getB().getZ());
                                                       of each of its points
gl.glVertex3d(tri.getC().getX(),
               tri.getC().getY(),
               tri.getC().getZ());
gl.glEnd();
// the client moves a point without help from the triangle
delta += 0.05f;
                                                        client uses pointB
                                                       to change the point
pointB.setY(1.0 + Math.sin(delta));
                                                       coordinates
```